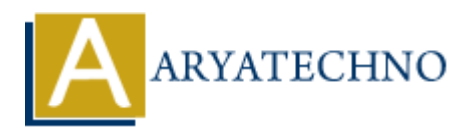

# **React - ES6 Spread Operator**

Topics : React <sub>IS</sub> **Written on** [January 02, 2024](https://www.aryatechno.com/topics/react-es6-spread-operator)

The spread operator (...) in JavaScript, introduced in ES6, is a versatile tool that is commonly used in React for various tasks, such as copying arrays, merging objects, and spreading props. Here are some examples of how the spread operator can be used in React: **ARTLAND**<br> **ARET ARTLAND**<br> **ARET ARTLAND**<br> **ARET ARTLAND**<br> **ARTLAND**<br> **ARTLAND**<br> **ARTLAND**<br> **ARTLAND**<br> **ARTLAND**<br> **ARTLAND**<br> **ARTLAND**<br> **ARTLAND**<br> **ARTLAND**<br> **ARTLAND**<br> **ARTLAND**<br> **ARTLAND**<br> **ARTLAND**<br> **ARTLAND**<br> **ARTLAND** 

#### 1. **Copying Arrays:**

const originalArray =  $[1, 2, 3]$ ;

// Using spread operator to create a copy const copyOfArray = [...originalArray];

// Modify the copy without affecting the original copyOfArray.push(4);

console.log(originalArray); // [1, 2, 3] console.log(copyOfArray); // [1, 2, 3, 4]

# 2. **Merging Arrays:**

const array $1 = [1, 2, 3]$ ; const array $2 = [4, 5, 6]$ ;

// Using spread operator to merge arrays const mergedArray = [...array1, ...array2];

console.log(mergedArray); // [1, 2, 3, 4, 5, 6]

#### 3. **Copying Objects:**

const originalObject =  $\{name: 'John', age: 25 \};$ 

// Using spread operator to create a copy const copyOfObject =  $\{$  ...originalObject  $\}$ ;

// Modify the copy without affecting the original copyOfObject.age = 26;

console.log(originalObject); // { name: 'John', age: 25 }

# 4. **Merging Objects:**

```
const object1 = \{name: 'John' };const object2 = \{ \text{ age: } 25 \};
```
// Using spread operator to merge objects const mergedObject =  $\{ \dots$ object1, ...object2  $\};$ 

```
console.log(mergedObject); // { name: 'John', age: 25 }
```
# 5. **Spreading Props:**

```
const MyComponent = (props) => {
         return (
         <ChildComponent {...props} additionalProp="extra" />
         );
         };
console.log(mergedObject); // { name: 'John', age: 25 }<br>
5. Spreading Props:<br>
cont MyComponent = (props) => {<br>
return (<br>
cChildComponent {...props) additionalProp="extra" /><br>
);<br>
7);<br>
This is commonly used to pass down a
```
This is commonly used to pass down all props from a parent component to a child component while adding or modifying some props.

# 6. **Creating Copies with Modifications:**

const originalObject =  $\{name: 'John', age: 25 \};$ 

// Using spread operator to create a copy with modifications const modifiedCopy =  $\{$  ...originalObject, age: 26 };

console.log(originalObject); // { name: 'John', age: 25 } console.log(modifiedCopy); // { name: 'John', age: 26 }